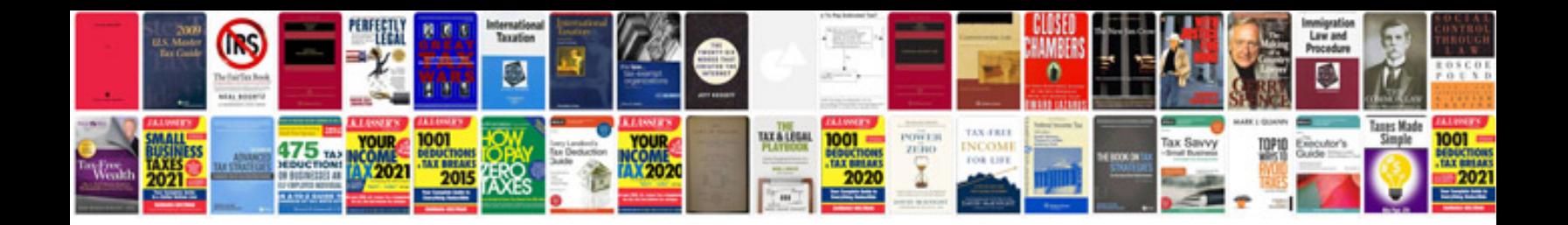

**Bill template google docs**

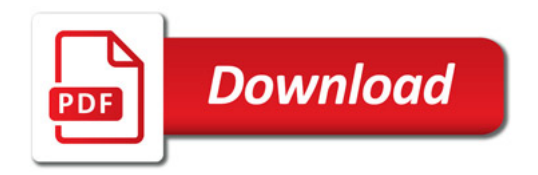

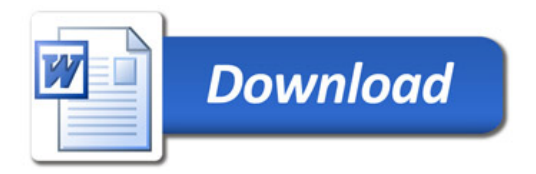